# **Anwendung der Diskrete Elemente Methode zur Senkung der Beschädigungsrate von Maschinen für den Umschlag von Paketen im Pulk**

Application of Discrete Element Method for Damage Rate Reduction of Parcel Bulk Handling Units

# *Domenik Prims<sup>1</sup> André Katterfeld<sup>2</sup>*

*<sup>1</sup>Siemens Postal, Parcel & Airport Logistics GmbH, Konstanz*

*<sup>2</sup>Lehrstuhl Fördertechnik Institut für Logistik und Materialflusstechnik Otto-von-Guericke-Universität Magdeburg*

**ie bis zum Jahr 2021 prognostizierte Entwicklung der KEP-Sendungsvolumina auf über 4 Mrd. Sendungen [1] – getrieben durch die im Zeitalter des E-Commerce wachsende Konsumbereitschaft – stellt die Paketdienstleister vor die Herausforderung, den Umschlag von großen Paketmengen in kurzer Zeit zu realisieren. Die Optimierung der Durchlaufzeiten von Wechselbrücken ist daher eine immer wichtiger werdende Aufgabe des Dock & Yard Managements. Um eine beschädigungsarme Paketentladung zu realisieren, werden erste Ergebnisse von Validierungsuntersuchungen für Simulationen auf Basis der Diskrete Elemente Methode (DEM) für den Umschlag von Paketen im Pulk vorgestellt. Das Ziel ist die dem Feldeinsatz vorgelagerte Bewertung von Entladetechnologien hinsichtlich der Einhaltung von Grenzwerten für die Paketbelastung. D**

*[Schlüsselwörter: Paket, Stückgut als Schüttgut, Entladung von Paketen im Pulk, Diskrete Elemente Methode, DEM]*

**or the development of CEP shipment volumes of F more than 4 billion shipments until 2021 are forecasted [1]. This is based on the increasing willingness to consume in the era of e-commerce and forces CEP services to realize the handling of large numbers of parcels in short time periods. Therefore, optimizing the unloading of swap bodies becomes an increasingly urgent task of the dock & yard management. To realize a gentle unloading process, a method for the validation of the Discrete Element Method (DEM) for the parcel unloading in bulk mode is presented. The goal of this research is the evaluation of unloading technologies – with respect to parcel stress limits – prior to the on-site operation.**

*[Keywords: Parcel, Cargo as Bulk Material, Parcel Unloading in Bulk Mode, Discrete Element Method, DEM]*

#### **1 EINLEITUNG**

Das Interesse der Paketdienstleister an vollautomatischen Umschlagslösungen für kleine ("Smalls") und große Pakete wächst seit Jahren. Die Bewertung der Dienstleister hinsichtlich der Servicequalität erfolgt nicht nur in Bezug auf die Lieferzeit, sondern auch auf den Zustand, in dem die Pakete bei den Empfängern ankommen.

Daher stellen die Paketdienstleister hohe Anforderungen an die Hersteller von Sortierlösungen für Pakete (z. B.: Siemens Postal, Parcel & Airport Logistics GmbH, kurz: SPPAL) hinsichtlich des beschädigungsarmen Pakethandlings von technischen Lösungen für den Umschlag im Pulk.

Aktuell existiert keine Softwarelösung, die es den Entwicklern ermöglicht, die Paketbelastung während des Umschlags vorherzusagen und die zu entwickelnde Technologie auf die Einhaltung von Grenzwerten zu überprüfen. Der Einsatz der Diskrete Elemente Methode (DEM) für die Simulation von Fördertechnik für den Transport von Paketen im Pulk soll das ändern.

#### Paketentladung Manuelle Semiautomatische Vollautomatische Automatisierungsgrad Entladung Entladung Entladung Entladetechnologie Operator Operator Operatoreinsatz Entladehilfe Fördertechnik ohne Operator **SPPAL SPPAL SPPAL** Produktbeispiel Teleskopförderer UNL-53 VarioMove Rubus Durchsatz  $1.000$  Pakete/ $\,$  $3.000$  Pakete/ $\,\mathrm{h}$  $15.000$  Pakete/  ${\rm h}$

#### **1.1 ABGRENZUNG DER PAKETENTLADUNG IM PULK**

<span id="page-0-0"></span>*Abbildung 1. Abgrenzung der Paketentladung im Pulk*

Die Entladung von Paketen aus Wechselbrücken und Ladehilfsmitteln (LHM), wie z. B. Rollcontainer, läuft manuell, semi- oder vollautomatisch ab (vgl. [Abbildung 1\)](#page-0-0).

Mit dem Grad der Automatisierung sinkt der Personalbedarf. Während manuelle und semiautomatische Entladelösungen den Einsatz eines Operators erforderlich machen, arbeiten die vollautomatischen Lösungen – bis auf die Rüstzeit (vgl. [3.1.1\)](#page-1-0) – ohne menschliche Unterstützung. Dem Vorteil des höheren Durchsatzes steht dabei die Herausforderung des schonenden Paketumschlages gegenüber.

#### **2 EINSATZ DER DEM FÜR DIE STÜCKGUTSIMULATION**

Seit 2010 häufen sich die Veröffentlichungen zur Anwendung der DEM auf die Stückgutsimulation. Mittlerweile wurden u. a. Schrauben (Lehrstuhl Fördertechnik, TU Chemnitz), Ziegelsteine (Institut für Kontinuumsmechanik, Gottfried Wilhelm Leibniz Universität Hannover), Zahnräder (Institute of Technology, Universität Joseph Fourier Grenoble, Frankreich) und Tabletten (Department of Chemical Engineering, West Virginia University, Morgantown) mit DEM-Simulationen abgebildet und hinsichtlich ihres Bewegungsverhaltens analysiert.

Das Institut für Logistik und Materialflusstechnik (ILM) der Otto-von-Guericke-Universität Magdeburg (OVGU) hat 2014 die DEM das erste Mal für die Paketsimulation eingesetzt und damit ein Projekt zu einem Peristaltikförderer mit dem Fraunhofer-Institut für Fabrikbetrieb und -automatisierung IFF Magdeburg realisiert [2].

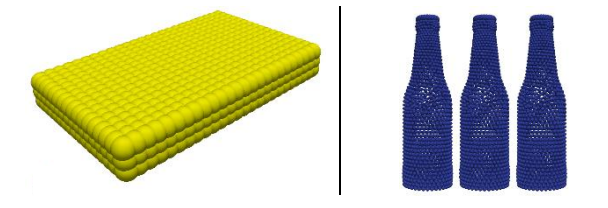

*Abbildung 2. Aufbau von einem Paket (links) und von Flaschen*   $(rechts)$  *aus Partikeln* ("*Multi-Spheres"*)

<span id="page-1-1"></span>Seit Januar 2016 wird am ILM das von der Deutschen Forschungsgemeinschaft (DFG) geförderte Projekt "Simulation des Bewegungsverhaltens gefüllter Pakete und Ladungsträger im Pulk (SIMPPL)" bearbeitet. Beispiele für die Modellierung von Paketen und Flaschen mit der DEM zeigt [Abbildung 2.](#page-1-1)

#### **3 PRAXISRELEVANZ DES HANDLINGS VON PAKETEN IM PULK**

Um Durchsatzsteigerungen bei der Entladung von Paketen zu erreichen, entwickeln Unternehmen wie z. B. die Siemens Postal, Parcel & Airport Logistics GmbH (vgl. [3.1\)](#page-1-2) seit vielen Jahren Lösungen zur vollautomatischen Entladung (vgl. [3.1.1\)](#page-1-0), bei denen die Pakete als Pulk umgeschlagen werden. Gleichzeitig sind die Paketdienstleister daran interessiert, die Anzahl der benötigten Mitarbeiter zu reduzieren, weil diese immer schwieriger für eine Tätigkeit zu rekrutieren sind, die mit einer starken körperlichen Belastung einhergeht, und dadurch zu einer seltenen und dementsprechend teuren Ressource geworden sind.

#### <span id="page-1-2"></span>**3.1 SIEMENS POSTAL, PARCEL & AIRPORT LOGISTICS GMBH**

Die Siemens Postal, Parcel & Airport Logistics GmbH (SPPAL) mit Sitz in Konstanz ist ein führender Anbieter von Sortierlösungen für die Paket-, Gepäck- und Brieflogistik und beschäftigt weltweit über 3.000 Mitarbeiter.

#### <span id="page-1-0"></span>**3.1.1 RUBUS**

Der *Rubus* ist eine Technologie von SPPAL zur vollautomatischen Entladung von Paketen aus Trailern (vgl. [Abbildung 1\)](#page-0-0), die zunächst für den US-amerikanischen Markt entwickelt wurde und eine Entladeleistung von bis zu 15.000 Paketen pro Stunde realisieren kann, während mit der manuellen Entladung durch einen Operator in Verbindung mit einem Teleskopförderer mehr als 1.000 Pakete pro Stunde entladen werden.

Aus der Vortriebsgeschwindigkeit des Entladebandes vom *Rubus* und dem Querschnitt des zu entladenen Trailers ergibt sich ein Volumenstrom, der der stückgutorientierten Arbeitsweise des Quergurtsorters *VarioSort* (vgl. [Abbil](#page-1-3)[dung 3\)](#page-1-3), den der *Rubus* versorgt, gegenübersteht. Daher muss der *Rubus* auch als Paketpuffer agieren, um die Entladeleistung an die Aufnahmekapazität des Quergurtsorters anzupassen. Der Flächenbedarf für diese Pufferstrecken wird mit dem Einsatz des *Rubus* eingespart.

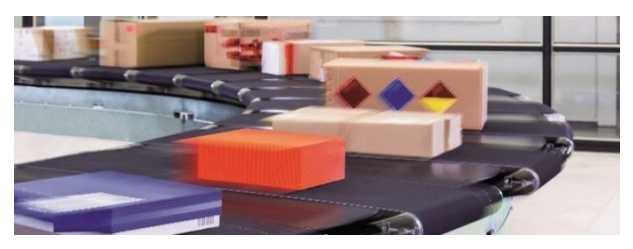

*Abbildung 3. SPPAL VarioSort [3]*

<span id="page-1-3"></span>Das Konzept des *Rubus* sieht vor, dass immer zwei Geräte parallel arbeiten (vgl. [Abbildung 4\)](#page-2-0). Damit kann stets die Aktivität von einer Maschine gewährleistet werden, während die zweite für die Entladung vorbereitet wird. Die Rüstzeit – Ende der Entladung eines Trailers bis Beginn der Entladung des darauffolgenden Trailers – beträgt zwischen 30 und 45 Minuten.

Paketdienstleister haben in den USA für den Transport großer Sendungsmengen zwischen zwei Hauptumschlagsbasen (HUB) primär Trailer mit einer Länge von 16,5 m im Einsatz. Der Einsatz des *Rubus* für die Entladung von diesen Trailern lohnt sich mehr als für die Entladung von Wechselbrücken mit einer Länge von ca. 7-8 m, wie sie bspw. in Deutschland zum Einsatz kommen. Der Grund dafür liegt im Verhältnis von Rüstzeit zur Entladezeit, das bei der Entladung einer Wechselbrücke mit dem *Rubus* 4 betragen würde, während es bei der Entladung eines Trailers immerhin nur 2 beträgt (Berechnungsgrundlage: 300 Pakete Ladung pro Lademeter, 40 Minuten Rüstzeit).

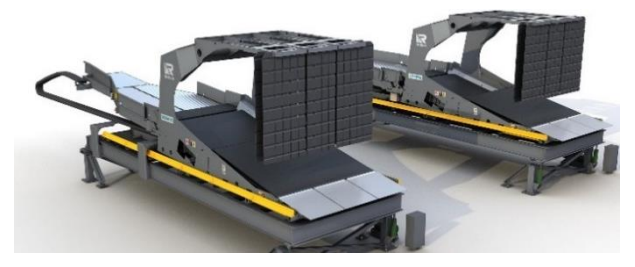

*Abbildung 4. SPPAL Rubus*

#### <span id="page-2-0"></span>**4 EXPERIMENTELLE UNTERSUCHUNGEN**

Um das Bewegungsverhalten der Pakete besser zu verstehen, werden zunächst einige mechanische Eigenschaften analysiert (vgl. [4.1\)](#page-2-1), bevor die experimentelle Aufgabe im Pulk auf Gurtfördertechnik untersucht wird (vgl. [4.2\)](#page-4-0). Dabei wird ein Rollcontainer mit gestapelten Paketen auf einen Flachgurt gekippt (vgl. [4.3\)](#page-4-1).

#### <span id="page-2-1"></span>**4.1 MECHANISCHE PAKETEIGENSCHAFTEN**

Bei der Entladung von Paketen aus Trailern, Wechselbrücken und Ladehilfsmitteln sind die Reibung (vgl[. 4.1.1\)](#page-2-2) und die Dämpfung (vgl. [4.1.2\)](#page-2-3) der Pakete untereinander und in Wechselwirkung mit den Anlagenkomponenten wesentliche Einflussfaktoren.

#### <span id="page-2-2"></span>**4.1.1 REIBUNG**

Der Schiefe-Ebene-Versuch (vgl. [Abbildung 5\)](#page-2-4) ist ein einfacher Versuchsaufbau zur Bestimmung des Haftreibungskoeffizienten µs, der zunächst für den Gleitreibungskoeffizienten des DEM-Kontaktmodells angesetzt wird. Da die Haftreibung einer Reibpaarung größer als die Gleitreibung derselben Paarung ist, handelt es sich um einen konservativen Simulationsansatz.

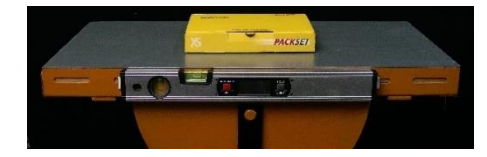

*Abbildung 5. Schiefe-Ebene-Versuch (hier: Packset XS vs. Stahlblech, verzinkt)*

<span id="page-2-4"></span>Der Gleitreibungskoeffizient  $\mu_f$  ist ein wesentlicher Parameter des Kontaktmodells, der den Kontakt zwischen den Transportgütern (vgl. [4.2.1\)](#page-4-2) und den Oberflächen, mit denen diese Güter in Berührung kommen, definiert. Für die anstehenden Pulkaufgabeversuche (vgl[. 4.2\)](#page-4-0) betrifft das die folgenden Werkstoffe:

- Fördergurt,
- Holz (unbehandelt),
- OSB (lackiert),
- Plexiglas<sup>®</sup>,
- Polystyrol (PS),
- Stahlblech (verzinkt),
- Stahlblech (lackiert).

Zunächst wird der Versuch zur Erhöhung der Konfidenz für jede Paarung fünfmal durchgeführt und die entsprechenden Mittelwerte liefern schließlich die Haftreibungskoeffizienten (vgl. [Tabelle 1\)](#page-2-5).

<span id="page-2-5"></span>*Tabelle 1. Haftreibungskoeffizienten für Packsets & Plexiglas®*

| Werkstoff               | Packset vs.  | Plexiglas <sup>®</sup> vs. |
|-------------------------|--------------|----------------------------|
| Packset                 | 0.33         | 0,37                       |
| $Plexiglas^{\circledR}$ | 0,37         |                            |
| Fördergurt              | 0,97         | 0.99                       |
| Holz (unbehandelt)      | $\mathbf{A}$ | *                          |
| OSB (lackiert)          | 0,40         | 0.36                       |
| Polystyrol (PS)         | 0,46         | _*                         |
| Stahlblech (lackiert)   | 0,52         | 0,24                       |
| Stahlblech (verzinkt)   | 0,39         | 0.29                       |

*\* Kontakt theoretisch möglich aber ohne Ergebnisrelevanz*

Im Allgemeinen besteht die Herausforderung bei der Beschreibung des Kontaktes zwischen den Paketen und Oberflächen in der Definition eines Gleitreibungskoeffizienten, der trotz unterschiedlicher Paketoberflächen und Versandmaterialien (vgl. [Abbildung 6\)](#page-2-6) eine Übereinstimmung der Simulationsergebnisse mit den experimentellen Versuchsresultaten bewirkt.

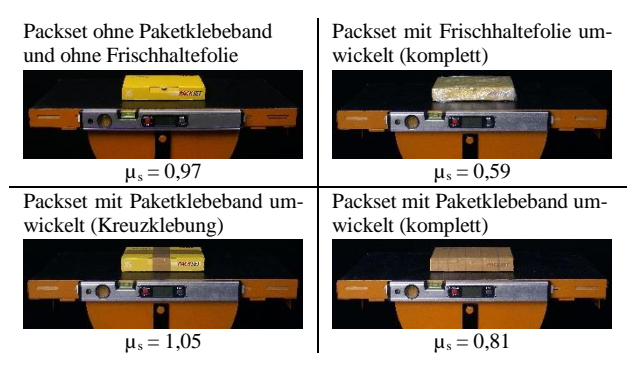

<span id="page-2-6"></span>*Abbildung 6. Einfluss des Versandmaterials auf den Haftreibungskoeffizienten µ<sup>s</sup> (Kontakt mit Fördergurt)*

Alleine der Wechsel vom Packset ( $\mu_s = 0.97$ ) zum handelsüblichen Versandkarton ( $\mu$ <sub>s</sub> = 0,71) bedeutet eine signifikante Änderung des Haftreibungsverhaltens.

# <span id="page-2-3"></span>**4.1.2 DÄMPFUNG**

Das Dämpfungsvermögen von Paketen hat in Abhängigkeit von der Steifigkeit sowohl Einfluss auf die Rücksprunghöhe (vgl. [4.1.2.1\)](#page-3-0) als auch auf die Stoßbelastung (vgl. [4.1.2.2\)](#page-3-1).

Zur Beurteilung der Steifigkeit normal zur Oberfläche werden Pakete auf ihre Berstfestigkeit nach DIN EN ISO 2759 (Berstversuch nach *Mullen*) überprüft. DHL gibt an, dass die Sorten 1.10, 1.50 und 2.20 (Wellpappensorten nach DIN 55468-1) als Transportverpackungen konzipiert sind [4]. Die dafür geltenden Berstfestigkeiten liegen unter 10<sup>7</sup> N/m<sup>2</sup> (vgl[. Tabelle 2\)](#page-3-2). Wenn die Packsets u. a. mit Büchern beladen werden (vgl[. Abbildung 7\)](#page-3-3), erhöht sich diese

reine Materialsteifigkeit in Abhängigkeit vom Beladungszustand auf Werte, die oberhalb von 10<sup>7</sup> N/m<sup>2</sup> liegen.

| Wellpappensorte | Berstfestigkeit [10 <sup>7</sup> N/m <sup>2</sup> ] |  |
|-----------------|-----------------------------------------------------|--|
| 1.10            | 0.054                                               |  |
| 1.50            | 0.120                                               |  |
|                 |                                                     |  |

<span id="page-3-2"></span>*Tabelle 2. Berstfestigkeit von Wellpappe nach DIN 55468-1*

#### <span id="page-3-0"></span>**4.1.2.1 RÜCKSPRUNGHÖHE**

Die reale Rücksprunghöhe eines Paketes hängt u. a. von den folgenden Faktoren ab:

- Fallhöhe,
- Aufprallkontaktfläche (Kante/ Fläche/ Ecke),
- Steifigkeit des Packsets.

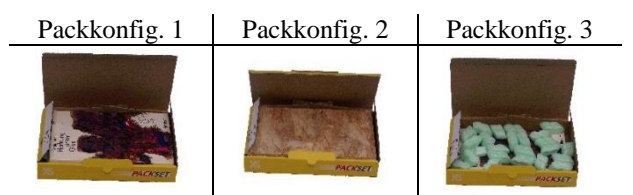

<span id="page-3-3"></span>*Abbildung 7. Befüllung eines DHL Packsets XS mit einem Buch auf Polystyrol-Chips (links), OSB-Platten (Mitte) und Polystyrol-Chips auf einem Buch (rechts)*

Für die Fallhöhe formuliert bspw. die DPD in ihren allgemeinen Geschäftsbedingungen die folgende Forderung hinsichtlich der Verpackung:

*[…] Die Beförderung erfordert eine Verpackung, die das Gut auch vor Beanspruchungen durch automatische Sortieranlagen und mechanischen Umschlag (Fallhöhe auf Kante, Ecke oder Seite aus ca. 80 cm) […] schützt.*

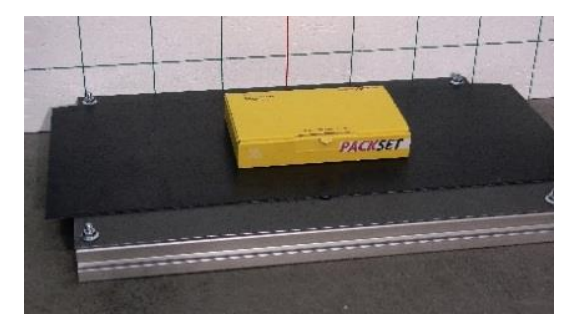

*Abbildung 8. Fallversuch für DHL Packset XS auf Fördergurt*

<span id="page-3-4"></span>Die Fallversuche (vgl. [Abbildung 8\)](#page-3-4) werden demensprechend für eine Abwurfhöhe von 80 cm durchgeführt, um überhaupt eine Rücksprunghöhe registrieren zu können und die Untersuchung eines unrealistischen Wertebereiches zu vermeiden.

Da die Steifigkeit der Packsets u. a. von der Befüllung abhängt (vgl. [Abbildung 7\)](#page-3-3), weist das steifere Paket (Packkonfig. 2) größere Rücksprunghöhen und damit höhere Restitutionskoeffizienten als das weichere und damit stärker dämpfende Paket (Packkonfig. 3) auf.

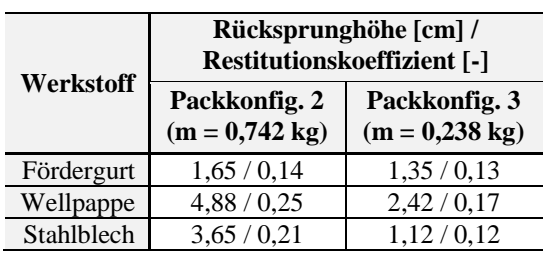

<span id="page-3-5"></span>*Tabelle 3. Abhängigkeit der Rücksprunghöhe von der Steifigkeit der Materialpaarung bei Fallhöhe von 80 cm*

Die Ergebnisse zeigen deutlich, dass die Rücksprunghöhe der Pakete – auch unabhängig von der Packkonfiguration – sehr gering ist (vgl. [Tabelle 3\)](#page-3-5). Das ist bei der Kalibrierung des Restitutionskoeffizienten zu berücksichtigen (vgl[. 5.3.2\)](#page-7-0).

#### <span id="page-3-1"></span>**4.1.2.2 STOßBELASTUNG**

Um den Einfluss der Packkonfiguration auf die Stoßbelastung zu analysieren, wird ein DHL Packset XS entweder in horizontaler oder vertikaler Ausrichtung (vgl. [Abbil](#page-3-6)[dung 9\)](#page-3-6) aus einer Höhe von 80 cm auf ein Packset S fallengelassen und die Stoßbelastung mit einem Datenlogger *MSR165* in Gravitationsrichtung gemessen, mit dem ein maximaler Stoßfaktor von G = 200 registriert werden kann. Die Packsets sind mit von Polystyrol-Chips umgebenen Büchern (oben- bzw. untenliegend) gefüllt.

<span id="page-3-7"></span>*Tabelle 4. Stoßbelastung für Fallversuch (Fallhöhe: 80 cm) in Abhängigkeit vom Befüllungszustand der Packsets XS und S*

| #              | Konfig. XS         | Konfig. S              | Stoßfaktor G [-] |
|----------------|--------------------|------------------------|------------------|
|                | horiz. /Buch unten | <b>Bücher</b><br>unten | 93,76            |
| $\overline{2}$ | vertik./Buch unten |                        | 70,70            |
| 3              | horiz. /Buch oben  |                        | 80,99            |
|                | horiz. /Buch unten | <b>Bücher</b><br>oben  | 115,31           |
| 5              | vertik./Buch oben  |                        | 143,16           |
|                | horiz. /Buch oben  |                        | 129,72           |

Es wird deutlich, dass eine höhere Stoßbelastung auf das Packset XS wirkt (vgl. [Tabelle 4\)](#page-3-7), wenn die Bücher im Packset S oben liegen, wodurch eine steifere Kontaktfläche erzeugt wird.

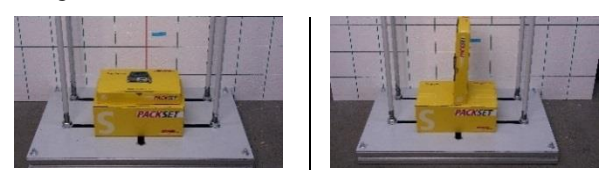

*Abbildung 9. Messung der Stoßbelastung für freien Fall eines DHL Packsets XS in horizontaler (links) und vertikaler Ausrichtung (rechts) auf DHL Packset S*

<span id="page-3-6"></span>Dass die Steifigkeit der Pakete in Abhängigkeit vom Befüllungszustand schwankt, bleibt für die DEM-Simulation zunächst unberücksichtigt, weil mit einem reduzierten Elastizitätsmodul der Rechenaufwand beschränkt werden kann (vgl. [5.3.3\)](#page-8-0).

#### <span id="page-4-0"></span>**4.2 PULKAUFGABEVERSUCHSSTAND**

Der Pulkaufgabeversuchsstand (vgl. [Abbildung 10](#page-4-3) und [Abbildung 11\)](#page-4-4) basiert auf dem TEMAS-Kreislauf (*TElemetrisches Messsystem zur Prozessdiagnose von komplexen MAterialflussSystemen*), einer Stückgutförderanlage, die am ILM der OVGU für Forschung und Lehre verwendet wird.

Für die Versuche zur Aufgabe von Paketen im Pulk stellt der Versuchsstand u. a. die folgenden Funktionalitäten bereit:

- Vorrichtung zum Kippen eines Ladehilfsmittels,
- Gurtfördertechnik mit Aufgabekasten,
- Auffangbehälters mit integrierter Wiegemesstechnik (3 x MEGATRON KTS1400 500N).

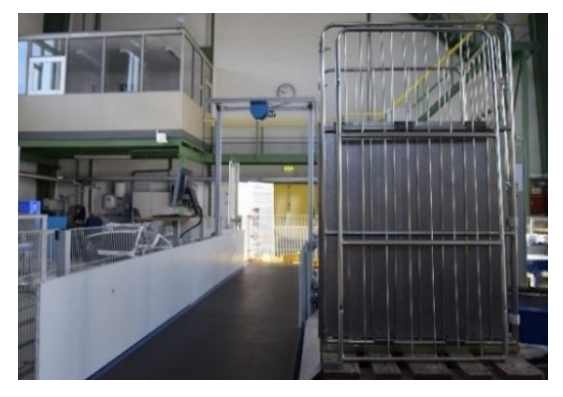

*Abbildung 10. Vorrichtung zum Kippen eines Rollcontainers am Anfang des Pulkaufgabeversuchsstandes*

<span id="page-4-3"></span>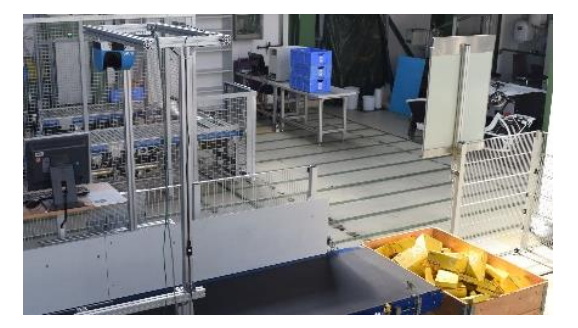

*Abbildung 11. Auffangbehälter mit integrierter Wiegemesstechnik am Ende der Gurtfördertechnik*

# <span id="page-4-4"></span><span id="page-4-2"></span>**4.2.1 TRANSPORTGUT**

Bei der Auswahl der Pakete wird auf das Standardprodukt DHL Packset zurückgegriffen.

<span id="page-4-7"></span>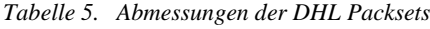

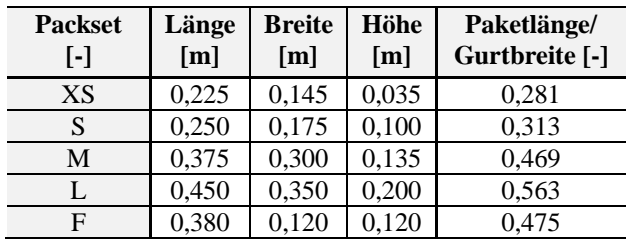

Damit die Pakete als Schüttgut betrachtet werden können, wird die Obergrenze für das Verhältnis von der Paketlänge zu der Gurtbreite auf 1/3 festgelegt. Die Gurtbreite des Gurtförderers beträgt 0,8 m. Demnach werden für die Pulkversuche ausschließlich die Packsets XS und S verwendet. Zusätzlich zu den Packsets wird eine Plexiglasbox mit einem integrierten Datenlogger (vgl[. Abbildung 13\)](#page-4-5) zur Aufzeichnung der Stoßbelastung umgeschlagen.

#### <span id="page-4-1"></span>**4.3 BEFÜLLUNG DES LADEHILFSMITTELS**

Der Rollcontainer des Pulkaufgabeversuchsstandes wird mit insgesamt 85 Packsets (68 x XS & 17 x S) befüllt.

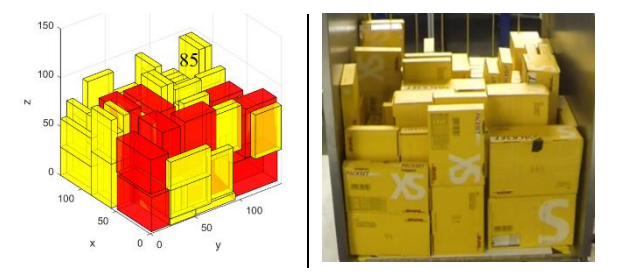

<span id="page-4-6"></span>*Abbildung 12. Befüllung des Containers mit DHL Packsets XS und S (rechts) nach Stapelalgorithmus (links)*

Damit die reale Paketfüllung mit dem simulierten Paketstapel (vgl[. Abbildung 24\)](#page-8-1) übereinstimmt, sorgt ein Algorithmus für die Befüllung des Volumens von dem Rollcontainer mit den DHL Packsets XS und S (vgl. [Abbildung](#page-4-6)  [12\)](#page-4-6). Mit diesem Algorithmus entsteht eine Anleitung zum Stapeln der Pakete in den Rollcontainer.

Das letzte in den Container zu stapelnde Paket (Typ XS) mit der Nummer 85 (vgl. [Abbildung 12\)](#page-4-6) wird durch eine Plexiglasbox mit vergleichbaren Abmessungen ersetzt, in der der Datenlogger fest durch Verschraubungen integriert ist (vgl. [Abbildung 13\)](#page-4-5).

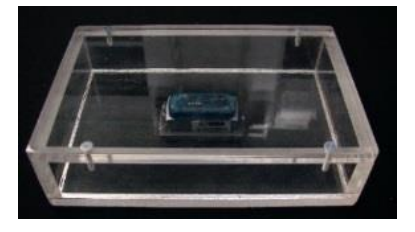

*Abbildung 13. Plexiglasbox mit Datenlogger MSR165 (Außenabmessungen: 225 mm x 145 mm x 60 mm)*

#### <span id="page-4-8"></span><span id="page-4-5"></span>**4.4 EXPERIMENTELLE BESTIMMUNG DER STOßBELASTUNG**

Zunächst sollen erste Versuche zeigen, welche Stoßbelastungen während der Entladung aus dem Rollcontainer auftreten. Die dabei auf die Messbox (vgl. [Abbildung 13\)](#page-4-5) wirkenden Belastungen repräsentieren aufgrund der voneinander abweichenden Steifigkeiten der Transportgüter (vgl. [4.1.2\)](#page-2-3) nicht die Paketbelastung, sondern dienen zur Validierung der DEM für den Paketumschlag im Pulk.

Wie die ersten Versuche mit dem Datenlogger zeigen, steigt der Stoßfaktor während der Entladung auf G = 180 an. Ein Stoßfaktor von G > 110 entspricht nach [5] den Belastungen, die robuste Produkte, wie Glasflaschen, Maschinen oder Werkzeuge, mit hoher Wahrscheinlichkeit ohne Produktschädigung ertragen.

Es ist zu beachten, dass es sich bei der Messbox aus Plexiglas® um einen Werkstoff mit der Steifigkeit

$$
E_{Plexiglas} = 330 \cdot 10^7 \frac{N}{m^2}
$$

handelt. Die Formel

$$
G = \frac{\Delta v}{\tau \cdot \frac{2}{\pi} g},
$$

mit der nach [6] der Zusammenhang zwischen der Kontaktzeit τ [s], der Sinusfunktion des Stoßimpulses [-] und der Erdbeschleunigung g  $[m/s^2]$  beschrieben werden kann, zeigt, dass die Packsets, deren Steifigkeit unter der von Plexiglas liegt (vgl. [4.1.2\)](#page-2-3), bei einem vergleichbaren Stoßimpuls einer geringeren Stoßbelastung und zugleich einer längeren Kontaktzeit ausgesetzt sind.

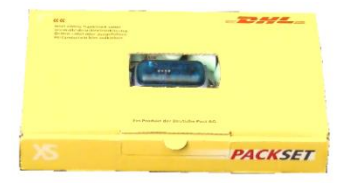

<span id="page-5-0"></span>*Abbildung 14. Packkonfiguration 3 mit Datenlogger MSR165*

Zur Bewertung der aufgezeichneten Stoßbelastungen in Verbindung mit der Definition einer Grenzbelastung werden die Packkonfigurationen 1 und 3 (vgl. [Abbildung](#page-3-3)  [7\)](#page-3-3) aus verschiedenen Höhen fallengelassen und die Stoßbelastung mit dem Datenlogger (vgl[. Abbildung 14\)](#page-5-0) in Gravitationsrichtung aufgezeichnet (vgl. [Abbildung 15\)](#page-5-1).

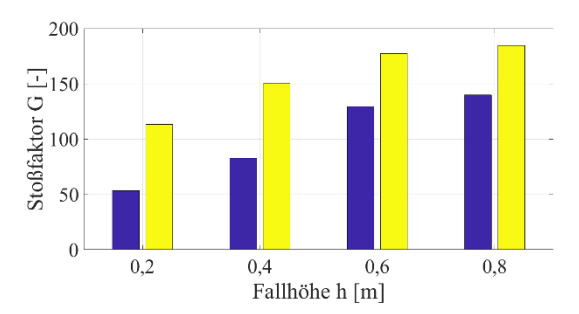

<span id="page-5-1"></span>*Abbildung 15. Abhängigkeit des Stoßfaktors von der Fallhöhe und der Packkonfiguration (linker Balken: Packkonfig. 1, rechter Balken: Packkonfig. 3)*

Für die Fallhöhe von 80 cm liegen die gemessenen Stoßfaktoren in der Größenordnung von G = 150. Für ein bestimmtes Transportgut mit definiertem Verpackungsschema und -material kann auf diese Art und Weise die einzuhaltende Grenzbelastung bestimmt werden.

#### **5 DEM-SIMULATIONSMODELL**

#### <span id="page-5-3"></span>**5.1 MULTI-SPHERE-AUFBAU**

In Abhängigkeit vom zu optimierenden Attribut existieren für den Aufbau der Pakete aus Kugelkonglomeraten u. a. die folgenden Strategien:

- 1. Regelmäßige Anordnung bei minimaler Partikelanzahl (vgl. [Tabelle 6\)](#page-6-0),
- 2. Regelmäßige Anordnung bei reduzierter Pseudo-Reibung (vgl. [Abbildung 2](#page-1-1) und [Abbildung 21\)](#page-7-1),
- 3. Unregelmäßige Anordnung bei minimaler Verzahnungswahrscheinlichkeit.

Von der Strategie 1 bis 3 steigt die pro Paket benötigte Partikelanzahl und damit der Rechenaufwand, allerdings nimmt dadurch auch die Ausprägungspräzision der Paketkontur zu. Es ist demnach die Strategie mit der kleinstmöglichen Partikelanzahl gesucht, die ein realitätsnahes Pulkverhalten der Pakete erzeugt. Bevor also die Strategien 2 und 3 zur Anwendung kommen, werden die Pakete nur aus so vielen Partikeln aufgebaut, wie nötig sind, um die max. Paketabmessungen zu repräsentieren und keine Lücke zwischen zwei benachbarten Partikeln entstehen zu lassen. So könnte der Vorteil der DEM gegenüber der Mehrkörpersimulation (MKS) hinsichtlich der Rechenzeit bewahrt werden (vgl. [Abbildung 16\)](#page-5-2).

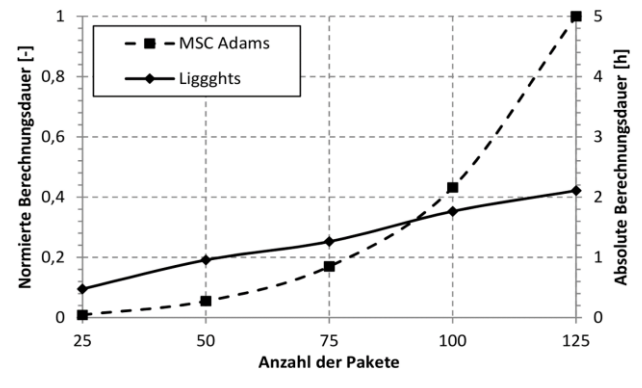

<span id="page-5-2"></span>*Abbildung 16. Vergleich der Rechenzeiten: DEM vs. MKS [7]*

Da nur die DHL Packsets XS, S und zusätzlich eine Messbox zur Aufzeichnung der Stoßbelastung (vgl. [4.3\)](#page-4-1) für die DEM-Simulation des Pulkaufgabeversuches (vgl. [4.2\)](#page-4-0) berücksichtigt werden, müssen insgesamt 3 Templates aufgebaut werden (vgl. [Tabelle 6\)](#page-6-0).

Schon der Vergleich von nur diesen drei Templates zeigt deutlich, dass die Partikelanzahl pro Paket mit dem ansteigenden Wert für das Verhältnis von der kürzesten Kantenlänge zu der längsten Kante abnimmt. Dieses Verhältnis beträgt für das Packset XS ca. 0,16 und für das Packset S ca. 0,40. Die Partikelanzahl pro Paket lässt sich für diese Strategie nach der folgenden Formel berechnen:

$$
n_{particles} = \left[\frac{l_x}{l_z}\right] * \left[\frac{l_y}{l_z}\right].
$$

Die Variable l<sup>x</sup> entspricht der längsten Paketkantenlänge, während l<sup>z</sup> die kürzeste Paketkantenlänge und damit den Partikeldurchmesser repräsentiert.

| Stück-<br>gut               | <b>Partikel-</b><br>durchmesser<br>[m] | <b>Partikel-</b><br>anzahl<br>$[\cdot]$ | Multi-Sphere-<br>Aufbau |
|-----------------------------|----------------------------------------|-----------------------------------------|-------------------------|
| <b>DHL</b><br>Packset<br>XS | 0,035                                  | 35                                      |                         |
| <b>DHL</b><br>Packset<br>S  | 0,100                                  | 6                                       |                         |
| Mess-<br>box                | 0,060                                  | 12                                      |                         |

<span id="page-6-0"></span>*Tabelle 6. Multi-Sphere-Aufbau der simulierten Stückgüter mit der Strategie 1 für den Multi-Sphere-Aufbau*

Auch wenn diese Strategie für den Multi-Sphere-Aufbau nur eine sehr ungenaue Approximation der Paketkontur liefert, kann sie dennoch eine Option für Simulationen mit sehr vielen Paketen sein (vgl[. 5.2\)](#page-6-1).

#### <span id="page-6-1"></span>**5.2 SENSITIVITÄTSANALYSE**

Durch die Anwendung des Forschungsansatzes "Stückgut als Schüttgut" liegt es nahe, den für die Schüttgutkalibrierung üblichen Böschungswinkelversuch für die Sensitivitätsanalyse einzusetzen.

Damit festgestellt werden kann, ob und inwieweit ein Parameter des DEM-Kontaktmodells (vgl. [5.3\)](#page-7-2) Einfluss auf die Pulkausprägung hat, wird die Sensitivitätsanalyse für die folgenden Parameter durchgeführt:

- Restitutionskoeffizient (cor),
- Gleitreibungskoeffizient  $(\mu_f)$ ,
- Rollreibungskoeffizient  $(\mu_{rf})$ .

Jeder der drei Parameter wird jeweils niedrig (0,100) und hoch (1,000) angesetzt, während die verbleibenden Parameter mit einem Wert mittlerer Höhe (0,550) unverändert bleiben (vgl. [Tabelle 7\)](#page-6-2).

| Konfiguration | $cor$ [-] | $\mu_{\rm f}$ [-] | $\mu$ rf [-] |  |
|---------------|-----------|-------------------|--------------|--|
| 1.1           | 0,10      | 0.55              |              |  |
| 1.2           | 1,00      |                   |              |  |
| 2.1           |           | 0,10              |              |  |
| 2.2           | 0,55      | 1,00              | 0,55         |  |
| 3.1           | 0.55      |                   | 0,10         |  |
| 3.2           |           |                   | .,00         |  |

<span id="page-6-2"></span>*Tabelle 7. Parameterkonfigurationen*

Die Zylinderhöhe (6 m) und der Zylinderdurchmesser (4 m) sind in Anlehnung an [8] berechnet. Daraus ergibt sich eine Aufnahmekapazität des Zylinders von 14.000 Packsets. Eingefüllt werden die fünf verschiedenen Typen der DHL Packsets (vgl. [Tabelle 5\)](#page-4-7), die – bezogen auf die Stückgutmasse – gleichverteilt vorkommen.

Aufgrund der sehr hohen Paket- und damit Partikelanzahl wird die Sensitivitätsanalyse zunächst mit der Strategie 1 für den Multi-Sphere-Aufbau durchgeführt (vgl[. 5.1\)](#page-5-3). Da eine mit Smalls beladene Wechselbrücke durchaus mit bis zu 7.000 Paketen beladen sein kann, ist diese Strategie aufgrund des reduzierten Rechenaufwandes interessant und bei der entsprechenden Kalibrierungsstrategie u. U. zielführend.

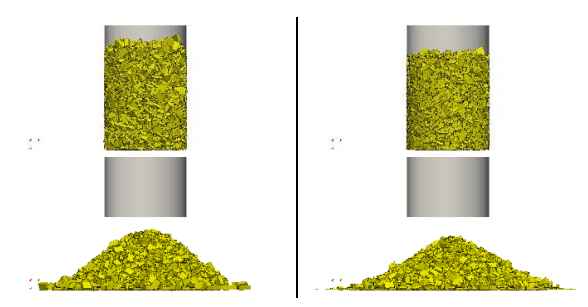

<span id="page-6-3"></span>*Abbildung 17. DEM-Simulation des Böschungswinkelversuches vor (oben) und nach dem Anheben des Zylinders (unten) für die Konfig. 1.1 (links) und 1.2 (rechts)*

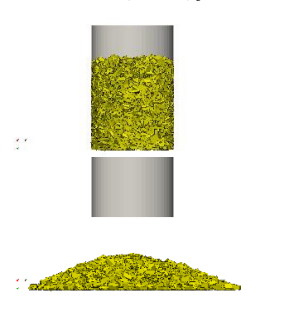

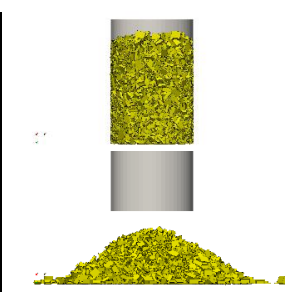

<span id="page-6-4"></span>*Abbildung 18. DEM-Simulation des Böschungswinkelversuches vor (oben) und nach dem Anheben des Zylinders (unten) für die Konfig. 2.1 (links) und 2.2 (rechts)*

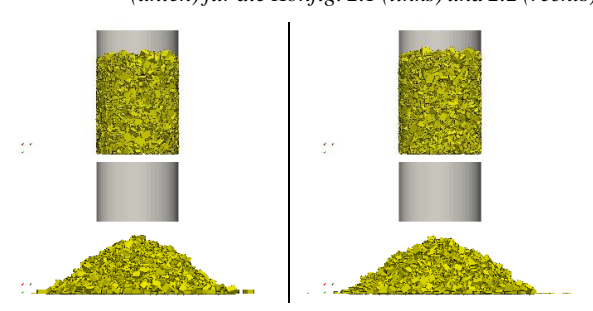

<span id="page-6-5"></span>*Abbildung 19. DEM-Simulation des Böschungswinkelversuches vor (oben) und nach dem Anheben des Zylinders (unten) für die Konfig. 3.1 (links) und 3.2 (rechts)*

Die DEM-Analyse des Böschungswinkelversuches (vgl. [Tabelle 8\)](#page-7-3) zeigt deutlich, dass die Parameter Restitutionskoeffizient (vgl. [Abbildung 17\)](#page-6-3) und Gleitreibungskoeffizient (vgl[. Abbildung 18\)](#page-6-4) bei der Validierung der DEM für die Paketaufgabe im Pulk zur Übereinstimmung der Validierungskriterien (vgl. [6.1\)](#page-9-0) einzusetzen sind, weil sie den Füllzustand innerhalb eines räumlich begrenzten Volumens (Relevanz z. B. bei der Begrenzung eines Pakethaufens durch einen Aufgabekasten) und den Böschungswinkel bei freier Böschung (Relevanz z. B. bei freier, räumlich uneingeschränkter Böschung eines Pakethaufens auf einem Fördergurt) signifikant beeinflussen.

<span id="page-7-3"></span>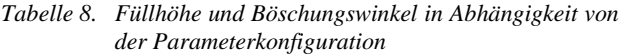

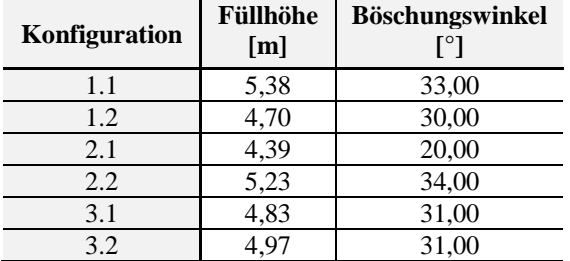

Auf Basis dieser Sensitivitätsanalyse kann zudem die Entscheidung getroffen werden, dass der Rollreibungskoeffizient für die Validierung außer Acht gelassen werden kann, weil der Einfluss dieses Parameters vernachlässigbar gering ist (vgl. [Abbildung 19\)](#page-6-5).

# <span id="page-7-2"></span>**5.3 KALIBRIERUNG DER PARAMETER DES DEM-KONTAKTMODELLS**

Die Anwendung des Kontaktmodells nach *Hertz* und *Mindlin* macht die Definition der folgenden Parameter notwendig:

- Gleitreibungskoeffizient (vgl. [5.3.1\)](#page-7-4),
- Restitutionskoeffizient (vgl. [5.3.2\)](#page-7-0),
- Elastizitätsmodul (vgl. [5.3.3\)](#page-8-0),
- Rollreibungskoeffizient (vgl. [5.3.4\)](#page-8-2),
- Querkontraktionszahl.

Davon werden die Parameter Gleitreibungskoeffizient (vgl. [5.3.1\)](#page-7-4) anhand des Schiefe-Ebene-Versuches (vgl. [4.1.1\)](#page-2-2) und der Restitutionskoeffizient (vgl. [5.3.2\)](#page-7-0) anhand des Fallversuches (vgl. [4.1.2.1\)](#page-3-0) kalibriert.

#### <span id="page-7-4"></span>**5.3.1 GLEITREIBUNGSKOEFFIZIENT**

Durch den Aufbau der Pakete aus Kugelkonglomeraten kommt dem Gleitreibungskoeffizienten eine besondere Bedeutung zu. Auf der Schiefen Ebene (vgl. [Abbildung 5\)](#page-2-4) rutscht ein Packset auf einem anderen bei einem Neigungswinkel von durchschnittlich 18,26<sup>°</sup> ab, was einem Haftreibungswert von 0,33 entspricht (vgl. [Tabelle 1\)](#page-2-5). Die Auswahl der Strategie für den Partikelaufbau zur Reduzierung der Partikelanzahl pro Paket (vgl. [5.1\)](#page-5-3) führt allerdings zu einem "Verzahnen" der Multi-Spheres untereinander (vgl. [Abbildung 20\)](#page-7-5) und damit zu einem künstlich erhöhten Reibungskoeffizienten ("Pseudo-Reibung"), der durch einen Korrekturfaktor ausgeglichen werden könnte.

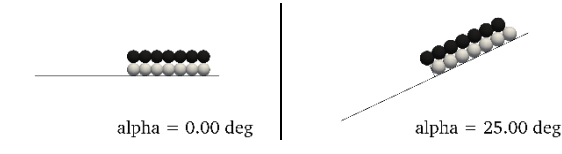

<span id="page-7-5"></span>*Abbildung 20. DEM-Simulation des Schiefe-Ebene-Versuches für den unverzahnten (links) und den verzahnten Zustand (rechts) von zwei Multi-Spheres (Größe: DHL Packset XS, Partikelanzahl: 35)*

Durch die stark pseudo-raue Oberfläche lässt sich allerdings kein noch so geringer Gleitreibungskoeffizient finden, der ein Abrutschen des oberen Multi-Spheres bei einem Neigungswinkel von 18,26 ° bewirkt.

Außerdem führt diese für den Partikelaufbau gewählte Strategie zur Reduzierung der Partikelanzahl zu einer von der Paketgröße abhängigen Partikelanzahl und damit Pseudo-Reibung, obwohl der Reibungskoeffizient ein von der Paketgröße unabhängiger Wert ist.

Für die Strategie 2 zur Reduzierung der Pseudo-Rei-bung (vgl. [5.1\)](#page-5-3) erzeugt der Gleitreibungskoeffizient  $\mu_f$  = 0,05 den angestrebten Haftreibungswinkel von alpha = 18,26 °.

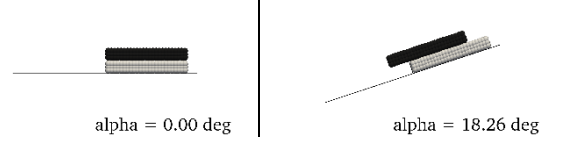

<span id="page-7-1"></span>*Abbildung 21. DEM-Simulation des Schiefe-Ebene-Versuches für den unverzahnten (links) und den verzahnten (rechts) Zustand von zwei Multi-Spheres (XS) (Größe: DHL Packset XS, Partikelanzahl: 1002)*

Um für alle Multi-Spheres einen von der Paketgröße unabhängigen Gleitreibungskoeffizienten zu finden, wird die Verwendung eines einheitlichen Partikeldurchmessers und einer – im Rahmen der zu berücksichtigenden Paktabmessungen möglichst – einheitlichen Partikelüberlappung empfohlen. Auf der Suche nach einer passenden Kombination sollte die Anwendung des Verfahrens nach *Abbaspour-Fard* [9] in Erwägung gezogen werden.

#### <span id="page-7-0"></span>**5.3.2 RESTITUTIONSKOEFFIZIENT**

Der Restitutionskoeffizient repräsentiert die Dämpfung für den Kontakt zwischen den Partikeln und ist demnach entscheidend für die Rücksprunghöhe der Pakete.

Da alle DEM-Simulationen mit der Version LIGGGHTS® 3.5.0 ohne Verwendung der Advanced Multi-Sphere Method durchgeführt werden, ist die Rücksprunghöhe nicht unabhängig von der Anzahl der Partikel im Kontakt (vgl. [Abbildung 22\)](#page-8-3). Dementsprechend basiert die Kalibrierung des Restitutionskoeffizienten auf der Auswahl der Strategie für den Multi-Sphere-Aufbau (vgl[. 5.1\)](#page-5-3).

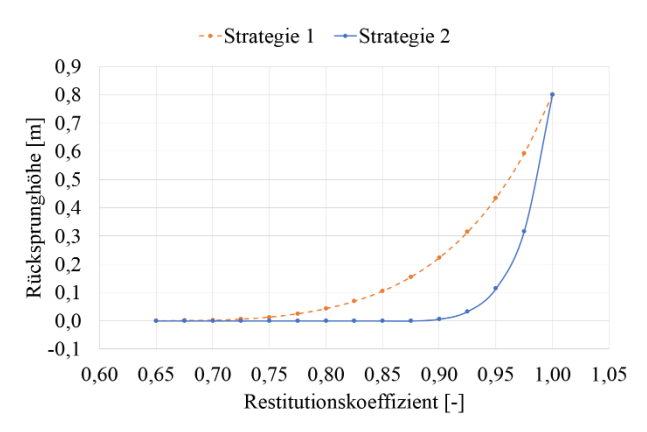

<span id="page-8-3"></span>*Abbildung 22. Einfluss der Strategie für den Multi-Sphere-Aufbau auf die Abhängigkeit der Rücksprunghöhe vom Restitutionskoeffizienten für 80 cm Abwurfhöhe und die Paketgröße DHL Packset XS*

Die Versuche zur Rücksprunghöhe in Abhängigkeit von der Packkonfiguration (vgl. [4.1.2.1\)](#page-3-0) haben gezeigt, dass der Restitutionskoeffizient des Kontaktmodells nur geringe Rücksprunghöhen der Pakete erzeugen darf.

# <span id="page-8-0"></span>**5.3.3 ELASTIZITÄTSMODUL**

Da die Steifigkeit den kritischen Zeitschritt beeinflusst, kann der Rechenaufwand für die DEM-Simulationen reduziert werden, indem eine reduzierte Steifigkeit von  $10^7$  N/m<sup>2</sup> verwendet wird, was v. a. bei Simulationen unter Berücksichtigung größerer Paketmengen von Vorteil ist. Der Elastizitätsmodul der simulierten Stückgüter liegt demnach unter den realen Werten (vgl. [4.1.2](#page-2-3) und [4.4\)](#page-4-8), wodurch einige Parameter des DEM-Kontaktmodells kalibriert werden müssen (vgl. [5.3.1](#page-7-4) und [5.3.2\)](#page-7-0).

#### <span id="page-8-2"></span>**5.3.4 ROLLREIBUNGSKOEFFIZIENT**

Da die simulierten Pakete für die ersten Simulationen nur durch eine Kugelschicht repräsentiert werden (vgl. [5.1\)](#page-5-3), deren Durchmesser der kürzesten Paketkante entspricht (vgl. [Tabelle 5](#page-4-7) und [Tabelle 6\)](#page-6-0), wird der Rollreibungskoeffizient zunächst auf den Wert 1,0 gesetzt, um die Neigung der Pakete zum Abrollen über die durch die Kugelform nicht ausgeprägte Paketkante zu hemmen.

# **5.4 SIMULATIONSMODELL FÜR DEN PULKAUFGABEVERSUCHSSTAND**

Zur Vorbereitung des Simulationsmodells ist das Versuchsszenario (vgl. [Abbildung 10](#page-4-3) un[d Abbildung 11\)](#page-4-4) in ein CAD-Modell zu überführen (vgl. [5.4.1\)](#page-8-4) und die Parameter des DEM-Kontaktmodells sind festzulegen (vgl[. 5.3\)](#page-7-2).

#### <span id="page-8-4"></span>**5.4.1 CAD-MODELL**

Für das mit LIGGGHTS® erstellte DEM-Simulationsmodell werden nur die Flächen in Form von Dateien im stl-Format berücksichtigt, die mit den Paketen in Berührung kommen. Die für die Anpassung des Höhenniveaus vom Rollcontainer verwendeten Europaletten werden zusätzlich zu diesen Flächen in das Simulationsmodell integriert und dienen als Positionierungshilfe.

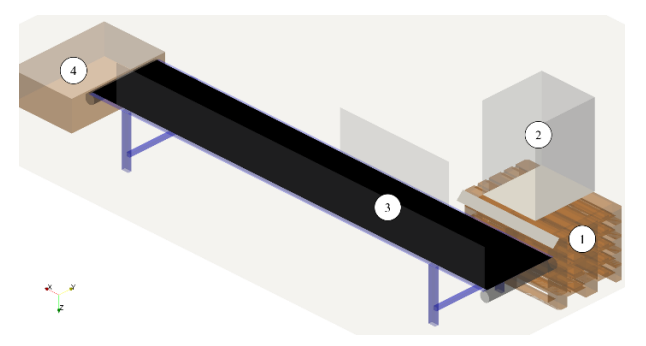

*Abbildung 23. CAD-Modell für DEM-Simulation des Pulkaufgabeversuchsstandes*

<span id="page-8-5"></span>Das CAD-Modell (vgl. [Abbildung 23\)](#page-8-5) berücksichtigt die folgenden Komponenten:

- 1. Stapel aus Europaletten mit drehbarer Lagerung der obersten Palette und integriertem Leitblech,
- 2. Rollcontainer zur Aufnahme des Paketstapels,
- 3. Gurtförderer mit Seitenführungen,
- 4. Auffangbehälter mit integrierter Waage.

### **5.4.2 BEFÜLLUNG DES LADEHILFSMITTELS MIT PAKETEN**

Die Stabilität des Paketstapels nach dem Einfügen der Templates in die DEM-Simulation (vgl. [Abbildung 24\)](#page-8-1) steigt mit dem Volumenwirkungsgrad. Der Algorithmus erzeugt einen Volumenwirkungsgrad von ca. 80 % und damit eine realitätsnahe Stapelkonfiguration.

Mit dem Minimalansatz für den Multi-Sphere-Aufbau (vgl. [5.1\)](#page-5-3) und dem Austausch des letzten Packsets besteht der Paketstapel aus insgesamt 2459 Partikeln. Bei den gewählten Simulationsparametern (vgl. [5.3\)](#page-7-2) ergibt sich daraus eine Rechenzeit von ca. 2,5 h.

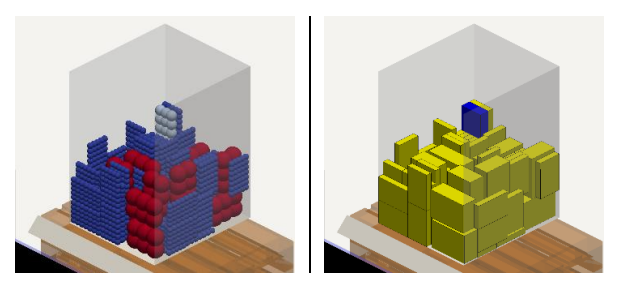

*Abbildung 24. Umsetzung des Paketstapels mit LIGGGHTS® (links) und grafische Aufbereitung (rechts)*

# <span id="page-8-1"></span>**6 VALIDIERUNG DER DEM FÜR DEN UMSCHLAG VON PAKETEN IM PULK**

Um eine Einschätzung der Qualität von DEM-Simulationen für den Umschlag von Paketen im Pulk vorzunehmen, sind Experimente eines konkreten Versuchsszenarios und der passenden Fördertechnik durchzuführen (vgl[. 4.2\)](#page-4-0). Realität und Simulation werden anhand von Validierungskriterien miteinander verglichen (vgl[. 6.1\)](#page-9-0).

# <span id="page-9-0"></span>**6.1 VALIDIERUNGSKRITERIEN**

Um die DEM für die Paketaufgabe im Pulk zu validieren, werden die folgenden zwei Validierungskriterien eingeführt:

- Massenstrom (vgl. [6.1.1\)](#page-9-1),
- Stoßbelastung (vgl. [6.1.2\)](#page-9-2).

# <span id="page-9-1"></span>**6.1.1 MASSENSTROM**

Für gewöhnlich wird der Massenstrom von Stückgutförderanlagen durch integrierte Bandwaagen gemessen. Mit dem auf Kraftsensoren gelagerten Auffangbehälter (vgl[. Abbildung 11\)](#page-4-4) wurde alternativ eine einfache Lösung zur Registrierung des Ankunftsprofils der Pakete realisiert.

Unter Berücksichtigung der definierten Stückgutmassen:

- m<sub>Packset,XS</sub> =  $0,571$  kg,
- $m_{Packet, S}$  = 2,188 kg und
- $m_{\text{Messbox}} = 1,148$  kg

hat die Füllung des Rollcontainers eine Gesamtmasse von 76,59 kg. Diese Masse landet nach und nach im Auffangbehälter und belastet diesen mit einer maximalen Gewichtskraft von 751,34 N. Diese Kraft wird registriert durch die Aufzeichnung der in Gravitationsrichtung wirkenden Kraft, die – bereinigt um die Gewichtskraft des Auffangbehälters – die Gewichtskraft der im Behälter liegenden Packsets repräsentiert. Die Division durch die Gravitationsbeschleunigung erzeugt eine mit den Simulationsdaten vergleichbare Kurve, deren Anstieg schließlich den Massenstrom liefert. Neben diesem – oft nur lokal bestimmbaren – Anstieg, können aus dem Kurvenverlauf die folgenden Kenngrößen abgeleitet werden:

- 1. Ankunft des ersten Packsets im Auffangbehälter,
- 2. Aufprall des ersten Packsets auf Förderer (aus 1.),
- 3. Ankunft des letzten Packsets,
- 4. Beladezeit für den Behälter (aus 1. und 3.),
- 5. Gesamtmasse aller final transportierten Packsets.

Die geplante Versuchsreihe für die Pulkaufgabeversuche soll die Abweichung der Simulationsdaten von den realen Messwerten für den Massenstrom und damit das Ankunftsprofil der Pakete in dem Auffangbehälter in Abhängigkeit von der für den Aufbau der Multi-Spheres gewählten Strategie zeigen.

# <span id="page-9-2"></span>**6.1.2 STOßBELASTUNG**

Die Stoßbelastung auf ein ausgewähltes Stückgut des Paketstapels kann experimentell durch den Einsatz des Datenloggers registriert (vgl. [4.3](#page-4-1) und [4.4\)](#page-4-8) und mit den Simulationsdaten verglichen werden, die auf der Registrierung der Stoßbelastung über die resultierende Beschleunigungskraft basieren, die während der Simulation auf die Messbox (# 85) wirkt.

Damit soll der Einfluss der eingesetzten Entladetechnologie auf die Stoßbelastung der Pakete nachgewiesen werden, um die folgenden Kenngrößen abzuleiten:

- globales Maximum für die Stoßbelastung,
- Zeitpunkt für das globale Maximum,
- lokale Maxima für die Stoßbelastung,
- Zeitpunkte für die lokalen Maxima.

Die DEM unterstützt so zunächst die qualitative Analyse, wann die Messbox den maximalen Belastungen ausgesetzt ist. Zusätzlich soll der Vergleich der Simulationsdaten mit der real gemessenen Stoßbelastung zeigen, ob auch eine quantitative Aussage aus der Simulation abgeleitet werden kann, auch wenn dafür die Einführung eines Korrekturfaktors notwendig ist.

#### **6.2 EXPERIMENT VS. SIMULATION**

Die erste DEM-Simulation des Pulkaufgabeversuchsstandes (vgl. [Abbildung 25\)](#page-9-3) beruht zunächst auf dem Minimalansatz für den Multi-Sphere-Aufbau (vgl. [5.1\)](#page-5-3). Die Auswertung der Validierungskriterien (vgl. [6.1\)](#page-9-0) soll zeigen, ob dieser Ansatz zum Erfolg führt oder – wie sich in [5.3.1](#page-7-4) bereits andeutet – grundsätzlich überdacht werden muss.

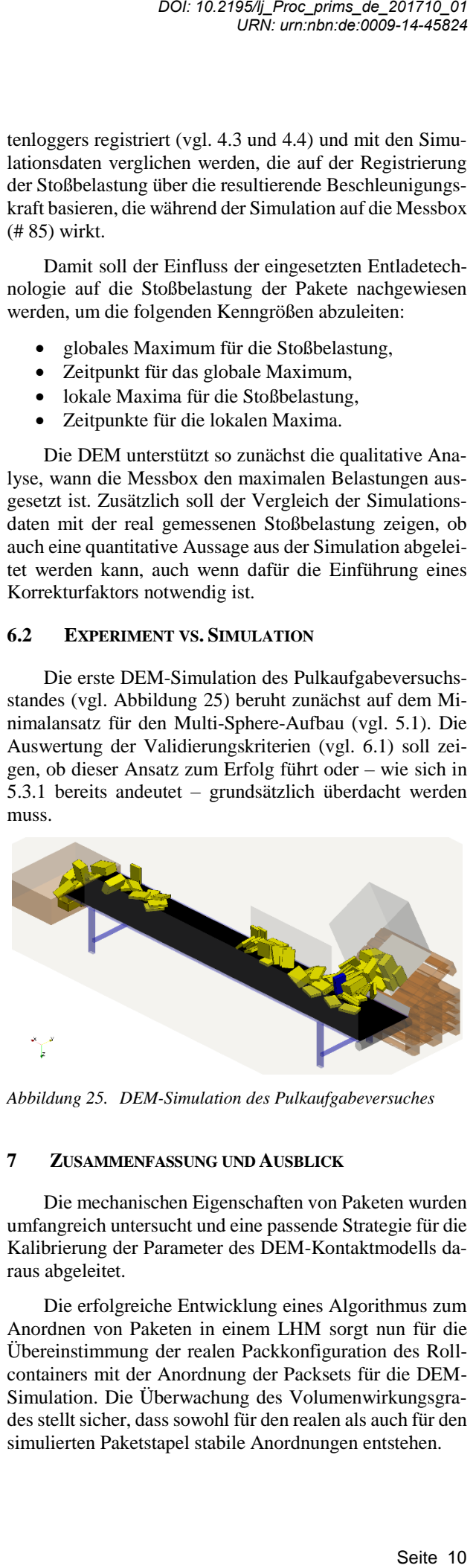

*Abbildung 25. DEM-Simulation des Pulkaufgabeversuches*

#### <span id="page-9-3"></span>**7 ZUSAMMENFASSUNG UND AUSBLICK**

Die mechanischen Eigenschaften von Paketen wurden umfangreich untersucht und eine passende Strategie für die Kalibrierung der Parameter des DEM-Kontaktmodells daraus abgeleitet.

Die erfolgreiche Entwicklung eines Algorithmus zum Anordnen von Paketen in einem LHM sorgt nun für die Übereinstimmung der realen Packkonfiguration des Rollcontainers mit der Anordnung der Packsets für die DEM-Simulation. Die Überwachung des Volumenwirkungsgrades stellt sicher, dass sowohl für den realen als auch für den simulierten Paketstapel stabile Anordnungen entstehen.

Mit dem sogenannten "Scherboxversuch" soll neben dem Böschungswinkelversuch ein weiterer Versuch aus der Schüttgutkalibrierung für die Sensitivitätsanalyse der Parameter des DEM-Kontaktmodells eingesetzt werden, um das "Kollabieren" eines Paketstapels innerhalb eines Trailers – z. B. bei der Entladung mit dem *Rubus* – mit der DEM simulieren zu können.

Aus dem für die Versuche vorbereiteten Pulkaufgabeversuchsstand wurde ein DEM-Simulationsmodell abgeleitet. Die Validierung der DEM anhand des Massenstroms und der Stoßbelastung soll zeigen, welche Strategie für den Aufbau der Multi-Spheres und welche Parameter des DEM-Kontaktmodells zu realitätsnahen Resultaten führen.

#### **8 FÖRDERHINWEIS**

Die vorgestellten Untersuchungen wurden im Rahmen des Forschungsprojektes "Simulation des Bewegungsverhaltens gefüllter Pakete und Ladungsträger im Pulk (SIMPPL)" (KA1802/2-1) durchgeführt. Das Projekt wird von der Deutschen Forschungsgemeinschaft (DFG) gefördert.

#### **LITERATUR & BILDNACHWEISE**

- [1] Bundesverband Paket und Expresslogistik e. V. (BIEK): *KEP-Studie 2017 – Analyse des Marktes in Deutschland*
- [2] Cao, Liu; Richter, Klaus; Richter, Christian; Katterfeld, André: *Simulation der peristaltischen Förderung von Stückgütern als Schüttgut*. Logistics Journal : referierte Veröffentlichungen, Vol. 2014
- [3] VarioSort von Siemens Postal, Parcel & Airport Logistics, Presse und Medien: *http://www.logistics-airports-solutions.siemens.com/las/global/de/media/Pages/media.aspx*, 19.07.17
- [4] DHL Deutsche Post, Verpackungsbroschüre: *https://www.dhl.de/content/dam/dhlde/downloads/pdf/geschaeftskunden/dhl\_geschaeftskunden\_verpackungsbroschuere\_09\_2015.pdf*, 16.07.17 DOI: 10.2195/lj\_Proc\_prims\_de\_201710\_01<br>
URN: um:nhot.de:0009-14-45824<br>
URN: um:nhot.de:0009-14-45824<br>
URN: um:nhot.de:0009-14-45824<br>
1DNACHWEISE<br>
and Paket und Expresslogistik e. V.<br>
FP-Studie 2017 – Analyse des Marktes<br>
- [5] Escke, Richard: *Technische Verpackungslogistik: Auslegung von Verpackungen für den globalen Versand*. Kontakt & Studium Band 379, Expert Verlag, 2007. – ISBN 978-3816926986
- [6] Brandenburg, Richard K.; Lee, Julian J.-L.: *Fundamentals of Packaging Dynamics*. L. A. B. Equipment, Inc., 2001. – ISBN 978-0970731302
- [7] Fritz, Matthias; Jodin, Dirk: *Untersuchung der Dynamik von Stückgütern auf Stetigförderern – Analyse, Simulation und Laborversuche*. Logistics Journal : Proceedings, Vol. 2016
- [8] FEM 2 582: *Stetigförderer – Allgemeine Schüttguteigenschaften und ihre Darstellung in Kurzform*. Ausgabe D, November 1991
- [9] Abbaspour-Fard, Mohammed H.: *Theoretical Validation of a Multi-sphere, Discrete Element Model Suitable for Biomaterials Handling Simulation*. Biosystems Engineering, 2004, 88 (2), S. 153–161

**M. Sc. Domenik Prims,** Systemarchitekt in der Abteilung Forschung & Entwicklung bei der Siemens Postal, Parcel & Airport Logistics GmbH in Konstanz, Phone: 07531- 862656, E-Mail: domenik.prims@siemens.com

**Prof. Dr.-Ing. André Katterfeld,** Leiter Lehrstuhl Fördertechnik der Otto-von-Guericke-Universität Magdeburg, Phone: 0391-6758603, E-Mail: andre.katterfeld@ovgu.de

12 *DOI: 10.2195/lj\_Proc\_prims\_de\_201710\_01*<br>
URN: um:nbn:de:0009-14-45824<br>
Seite 12 *URN: urn:nbn:de:0009-14-45824*